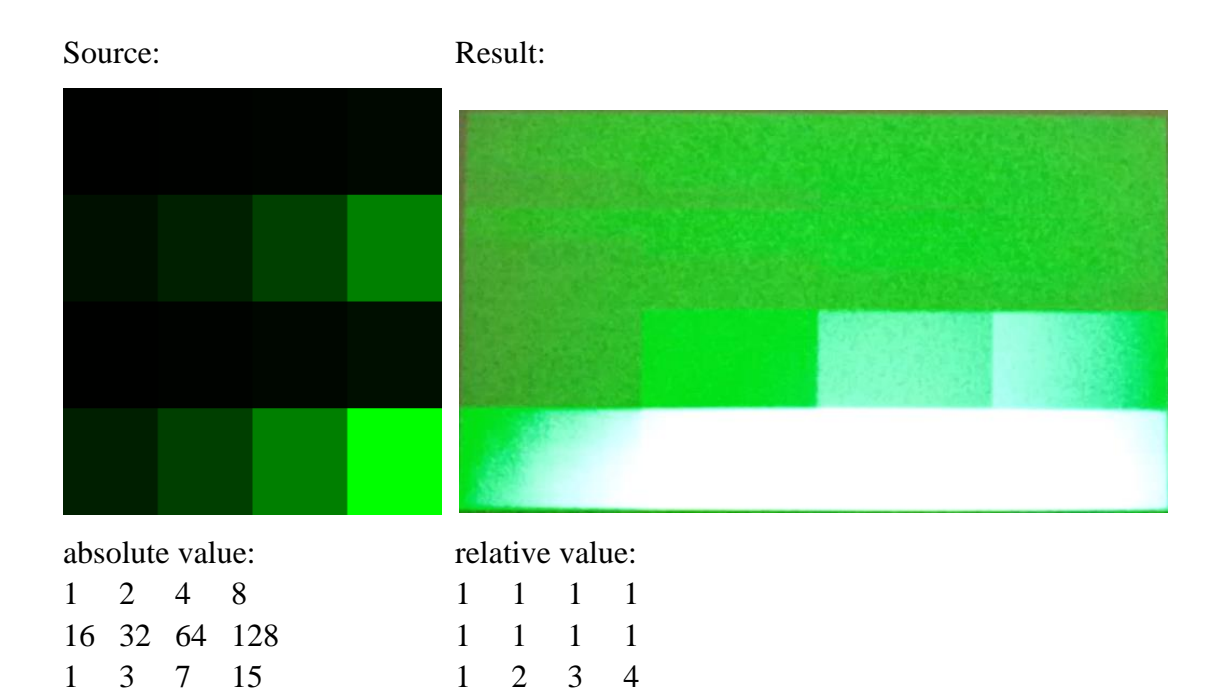

My problems are almost solved and this is the last one. Source: Result expected:

31 63 127 255 5 6 7 8

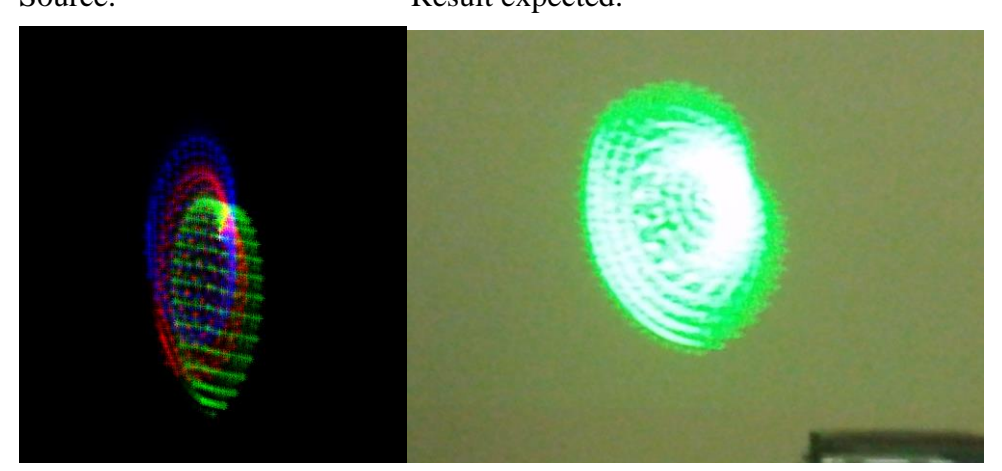

When I pause the video made of the images, the video frame is not the same as expected. I think I shall just adjust my configs and it'd be OK.

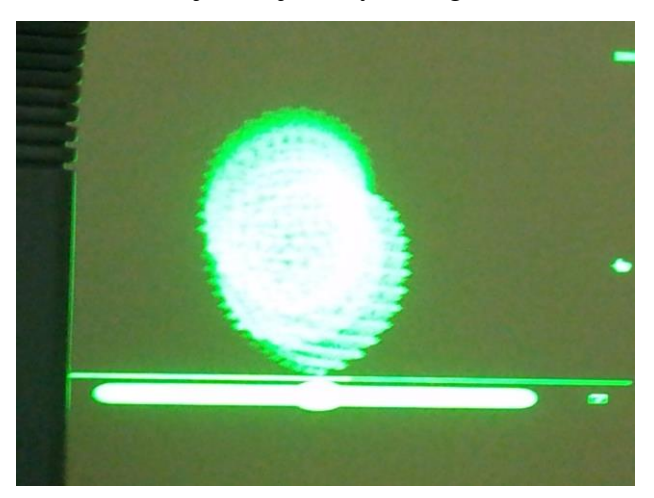

Thanks a lot, Sanjeev! I'm an undergraduate student majoring ECE in Shanghai and this is about my capstone design. I can hardly discuss the algos with the others in my team; they don't even read the datasheet. It could have been much harder without your kind and patient replies. TI products are good, but TI employees are even better. I hope to go to a graduate school in the US and pursue my study as a hardware engineer and I really hope someday I will join you!